Oracle\_OracleForms PDF

https://www.100test.com/kao\_ti2020/207/2021\_2022\_\_E5\_88\_86\_E 6\_9E\_90Orac\_c102\_207494.htm 0racle Forms extended to the set of the set of the set of the set of the set of the set of the set of the set of the set of the set of the set of the set of the set of the set of the set of the set of the set of the set of the se (alert message function)  $($  ,  $)$  Forms  $6i$  9i  $(T_{\rm Forms})$ PL/SQL DBA DBMS\_OUTPUT.PUT\_LINE()? DBMS\_OUTPUT.PUT\_LINE 便的、内置的短小的代码不是更好吗?可能并不是经过深思熟 **Forms** PL/SQL

 $46$ 

am(46)." CREATE OR

REPLACE procedure am (msg number) as begin dbms\_output.put\_line(Records Qupdated: ||msg). end. /

\* ams(your message here)."

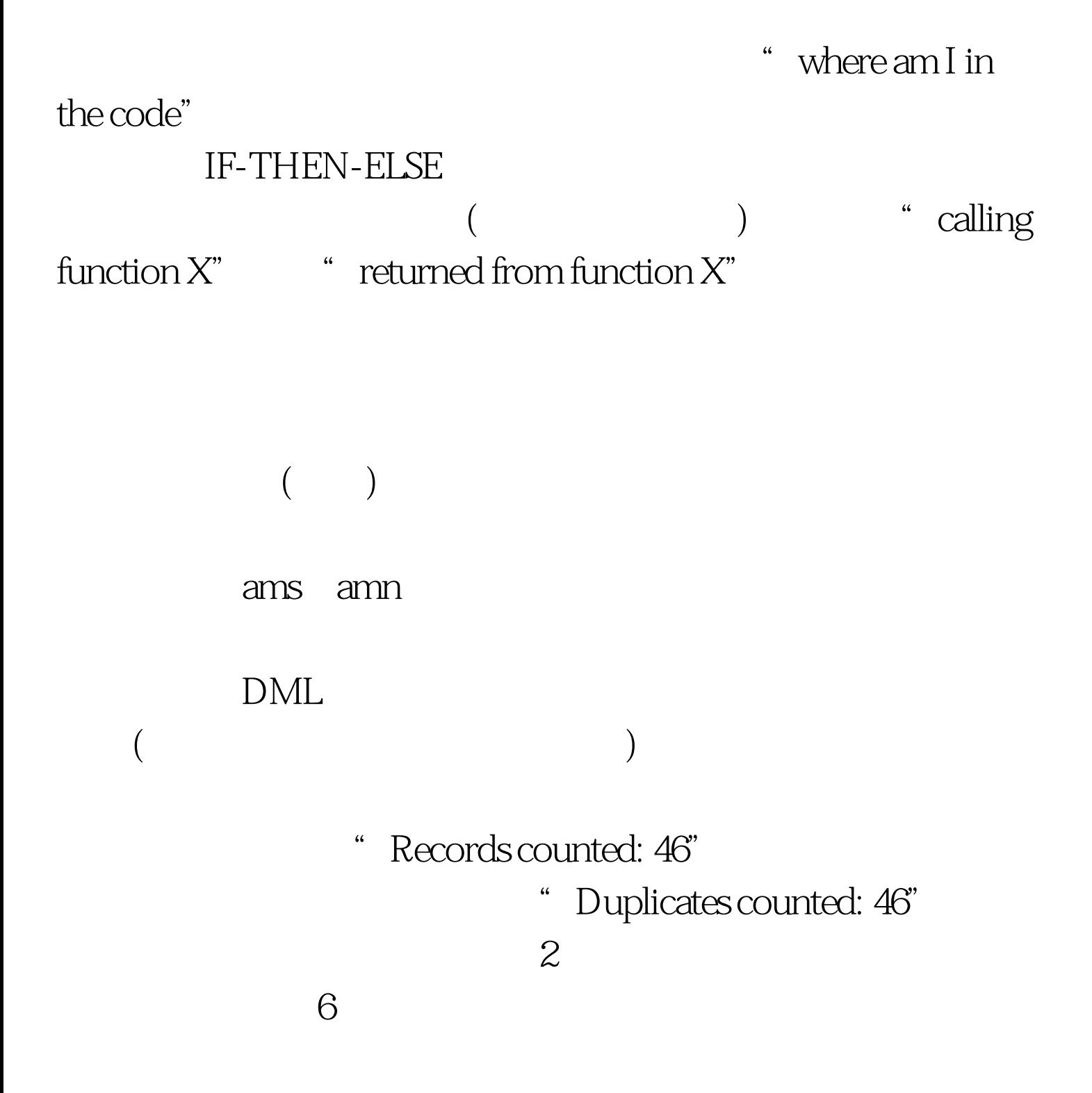

## text/text text/number text/text  $\gamma$

CREATE OR REPLACE procedure am (msg1 varchar2,

msg2 varchar2) as begin dbms\_output.put\_line(msg1||msg2). end. / SQL> set serveroutput on

SQL> exec am(Here I am,46). Here I am46 PL/SQL procedure successfully completed.

 $msgl$  msg2  $)$ 

 $(dups, 46)$ 

 $\alpha$  $mg1$ ,  $mg2$ ,  $msg2$  $\text{msg2 null}$  msg1 ? CREATE OR REPLACE procedure am (msg1 varchar2, msg2 varchar2 default null) as begin dbms\_output.put\_line(msg1||msg2). end. / Procedure created. SQL> exec am(Where am I?). Where am I? PL/SQL procedure successfully completed. 100Test  $www.100 test.com$